## **Présentation**

## **Visioconférence sur les postes de travail**

Service de visioconférence de l'UPHF

Service BBB de l'UPHF<https://bbb.uphf.fr>

Service de visioconférence du GIP RENATER dédié aux établissements d'enseignement supérieur et de recherche

Service Rendez-vous <https://rendez-vous.renater.fr>

## **Visioconférence de groupe depuis des équipements dédiés (H323/SIP)**

Vous organisez un **COS** ou autres événements, réservez votre conférence sur le service Renater Renavisio [https://renavisio.renater.fr/.](https://renavisio.renater.fr/) Connectez-vous en sélectionnant "université Polytechnique Hauts-de-France" et rentrez vos identifiant/mot de passe de votre ENT pour planifier votre réservation.

Dans la planification, les Options avancées proposent deux choix codian ou scopia. Il s'agit du logiciel permettant à un utilisateur de participer avec son PC : codian (pour l'environnement Windows), scopia (pour Windows et MacOS)

L'université propose plusieurs salles de visioconférence équipées de système de visioconférence dédié. Ces salles doivent être réservées auprès des différents contacts répartis sur le campus:

- Malvache, @IP 193.50.193.20 , salle 112, secrétariat LAMIH
- Présidence, @IP 193.50.195.63, salle de réunion, Rodrigue Lorthioir
- INSA bâtiment Abel de Pujol 1, @IP 195.221.191.3, bureau 018, Habiba Bennoui
- MSE, @IP 193.50.195.18, salle 101, secrétariat Pôle Formation et Vie Etudiante
- INSA bâtiment Lejeune @IP 193.50.197.17 et 193.50.197.26, salle Lejeune3 , Bernard Piton
- Cisit, @IP 193.50.197.10, salle de réunion, Frédéric Robache
- Lottman iemn, @IP 195.221.188.3, salle de réunion, Frédéric Rivart

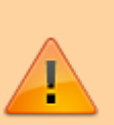

- IUT bâtiment Watteau salle de réunion @IP 194.168.248.103, contacter le secrétariat de l'IUT
- Les Tertiales, salle 301, @IP 193.50.193.32, Jean Manesth, David Duprez
- Les Tertiales, salle 550, @IP 194.168.248.7, Jean Manesth, David Duprez
- Maubeuge, @IP 195.221.189.37, Eric Dupret
- Cambrai, @IP 193.50.196.15, Adrien Leverd

## **Contact**

Guy Bisiaux

From: <https://www.uphf.fr/wiki/>- **Espace de Documentation**

Permanent link: **[https://www.uphf.fr/wiki/doku.php/outils/outils\\_de\\_collaboration/visioconference\\_ip/presentation](https://www.uphf.fr/wiki/doku.php/outils/outils_de_collaboration/visioconference_ip/presentation)**

Last update: **2023/02/01 12:54**

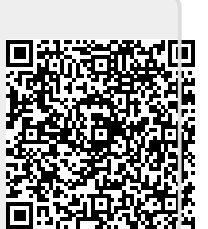